**ABIS, Inc.**

## **Adjutant Desktop Release Notes**

**Page 1 of 3**

**Version 1305.1087**

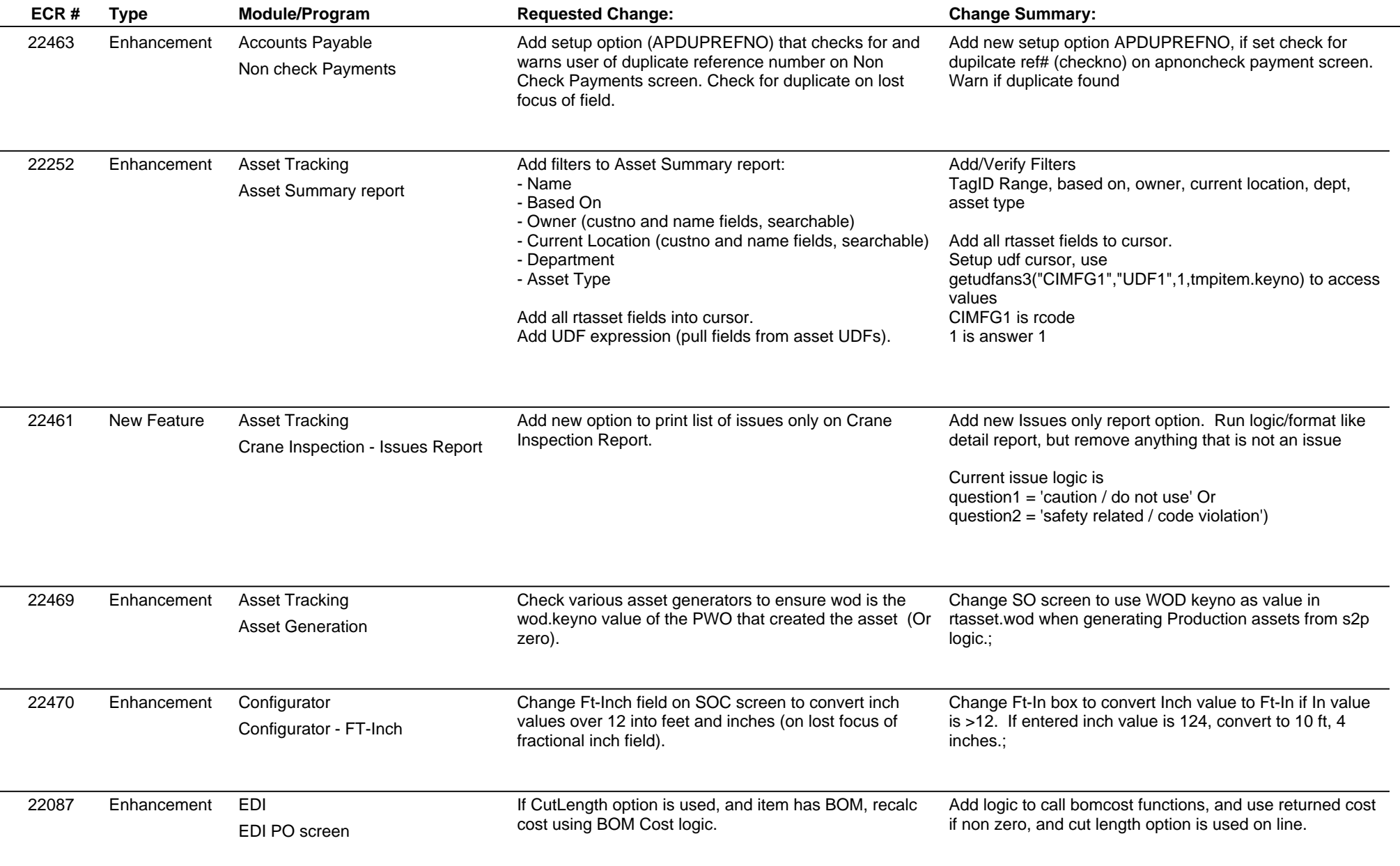

**ABIS, Inc.**

## **Adjutant Desktop Release Notes Version 1305.1087**

**Page 2 of 3**

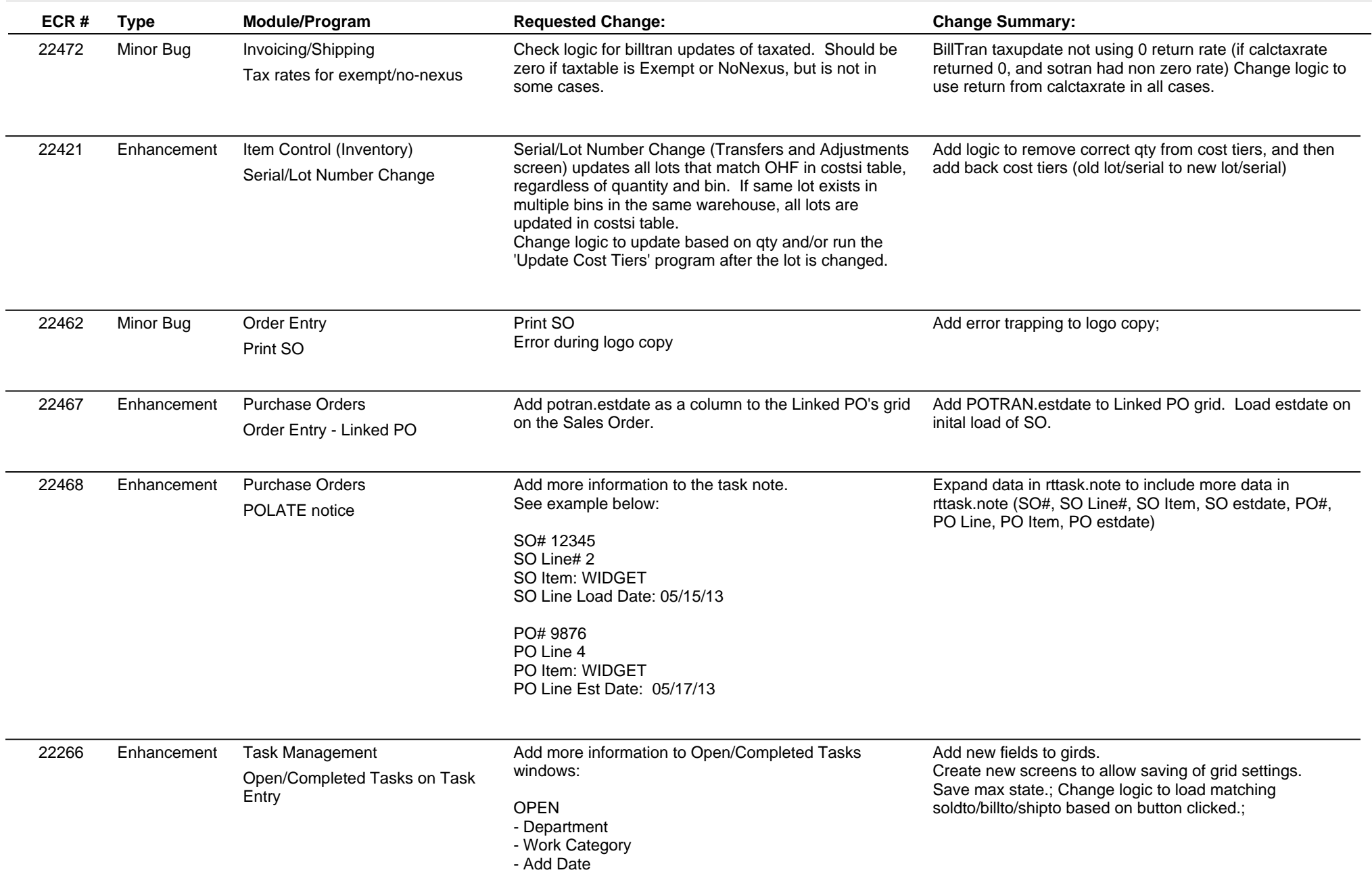

## **Adjutant Desktop Release Notes**

**Version 1305.1087**

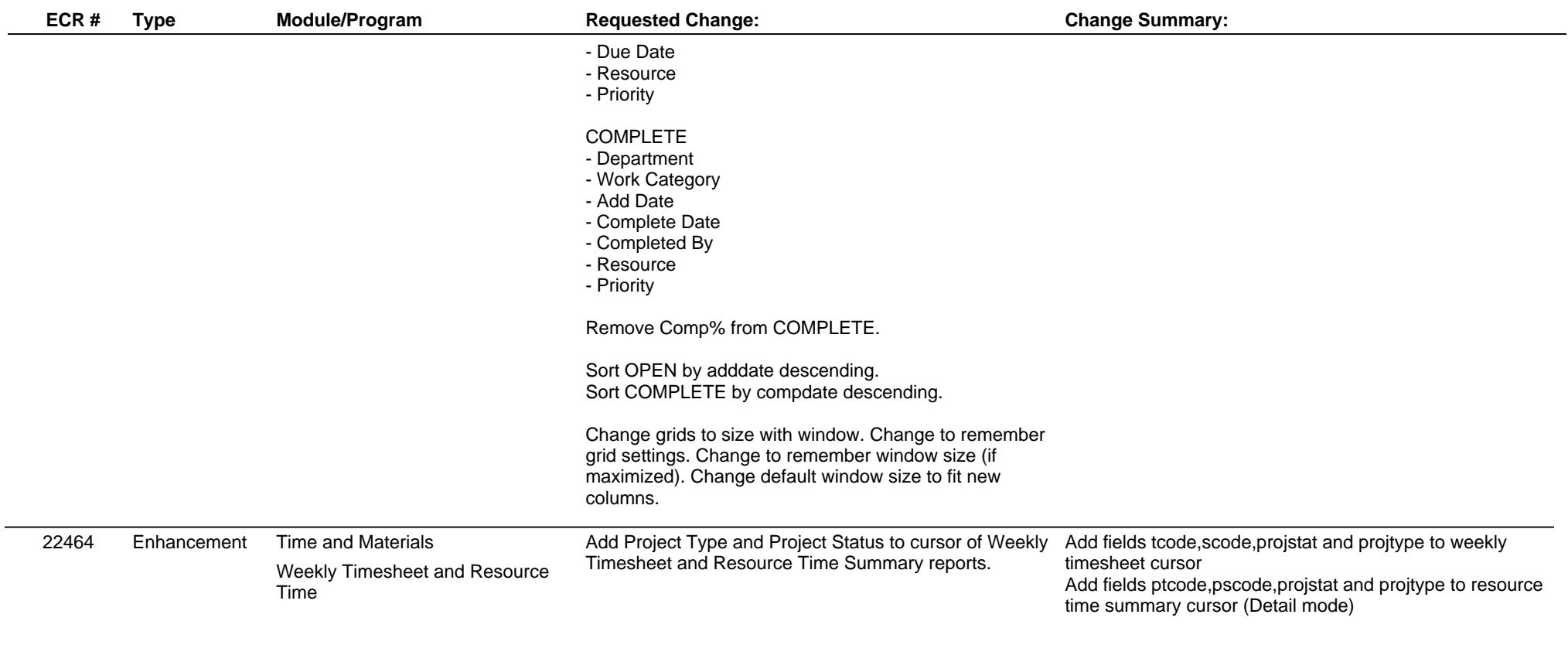

**Total Number of Changes: 13**